## **Die niedersächsische Bildungscloud (NBC)**

## **Kurzüberblick**

Die [NBC](https://niedersachsen.cloud) ist für Schulen des Landes Niedersachsen kostenlos. Es handelt sich um ein offizielles Angebot des Kultusministerium in Zusammenarbeit mit der Landesinitiative n-21. Support- und Schulungsleistungen übernimmt die Medienberatung Niedersachsen.

## **Die niedersächsische Bildungscloud ermöglicht bisher**

- die Bereitstellung von Materialien
- die Durchführung von Videokonferenzen mit Schüler\*innen oder Kolleg\*innen (technische Basis: [BigBlueButton](https://www.bigbluebutton.org))
- das Stellen von Aufgaben
- kollaborative Dokumente (technische Basis: [LibreOffice](https://www.libreoffice.org/download/libreoffice-online/) [Online,](https://www.libreoffice.org/download/libreoffice-online/) [Etherpad\)](https://etherpad.org/)
- e-Portfolios
- die landesweite Zusammenarbeit in Teams
- $\bullet$  u.v.m.

Entnehmen Sie bitte Details zur Bedienung der bereits jetzt vorhandenen [Dokumentation](https://docs.schul-cloud.org/pages/viewpage.action?pageId=77201417). Schulen, die sich für die NBC interessieren, können sich ab sofort an einem [Interessenbekundungsverfahren](https://www.n-21.de/form/index.php?menuid=482) beteiligen. Schnupperccounts zur Erkundung der Oberfläche gibt es beim [Hasso-Plattner-Institut](https://schul-cloud.org/). Eine Demoversion des Videokonferenzsystems finden Sie [hier](https://wiki.mzclp.de/doku.php?id=nbc:voransicht_des_videokonferenzsystems).

> Die NBC eignet sich für Schulen, die schon eine pädagogische Umgebung besitzen als sinnvolle **Ergänzung** in Zeiten der Schulschließung, da das Hosting in einem Rechenzentrum erfolgt und die Anbindung weitaus besser als z.B. die der meisten IServs im Landkreis ist. Die NBC bietet Videokonferenzen für die ortsungebundene Zusammenarbeit.

Somit lassen sich z.B. auch größere Mediendateien performant für Schüler\*innen präsentieren oder per Download zur Verfügung stellen.

Für Schulen **ohne bisheriges eigenes System** bietet sie einen Einstieg für digitales Arbeiten. Die Eignung für Grundschulen ist nach meiner Auffassung eingeschränkt.

Eine andere Regionalkonferenz der Medienberatung hat bereits einen Film mit einem Kurzüberblick über die Funktionen der NBC erstellt. Sie können den Film [hier](https://player.vimeo.com/video/412727019) anschauen.

## **Update 17.4.2020**

Fa. IServ hat eine Videokonferenzsoftware in ihre Systeme integriert. Das Videokonferenzsystem von Fa. IServ wird nicht auf den Schulservern selbst betrieben. Diese ermöglichen lediglich den Einstieg. Die eigentliche Installation liegt auf einem Servercluster in einem Rechenzentrum.

From:

<https://wiki.mzclp.de/>- **Fortbildungswiki des Medienzentrums Cloppenburg**

Permanent link: **<https://wiki.mzclp.de/doku.php?id=nbc:startseite&rev=1588331392>**

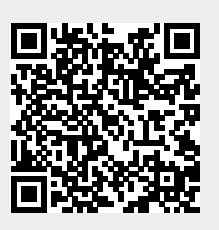

Last update: **2020/05/01 13:09**